# Коммерческое предложение по автоматизации email маркетинга

Контакты: Семенцов Николай Сергеевич Тел: 8 (921) 984 94 56 E-mail: [n.sementsov@proficrm.ru](mailto:n.sementsov@proficrm.ru)

#### Оглавление

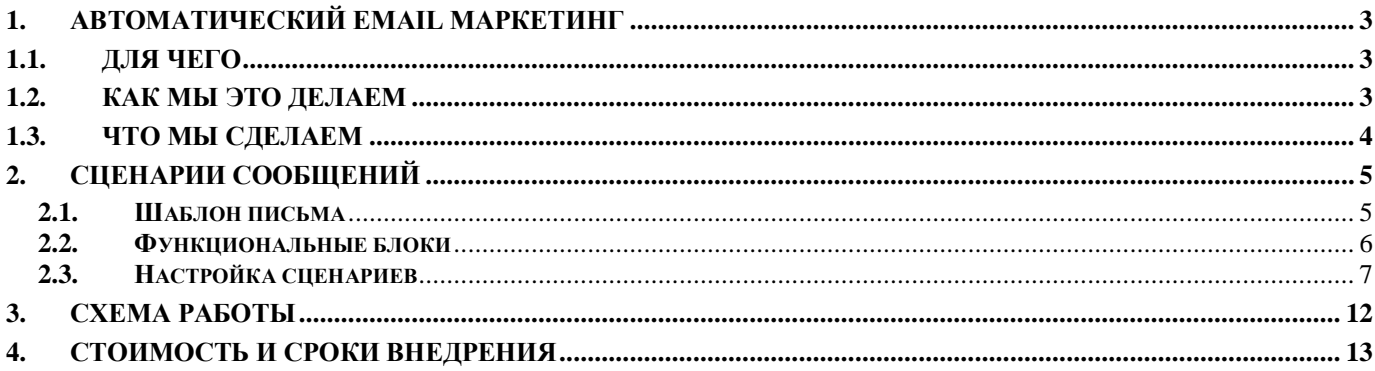

# <span id="page-2-0"></span>**1. Автоматический email маркетинг**

## <span id="page-2-1"></span>**1.1. Для чего**

Основной задачей email рассылок является превратить посетителей сайта, которые оставили вам свой контакт, в клиентов, а существующих клиентов мотивировать на повторные покупки. Так как рассылка писем - это очень дешево, то такой канал продаж является эффективным.

*Еще больше сэкономить позволяет автоматизация email-маркетинга.* Написав стратегию и единожды настроив рассылку писем по правилам, в зависимости от действий пользователя, вы можете в автоматическом режиме получать новые продажи.

*Преимущества автоматизации:*

- Экономит время
- Убирает рутину
- Минимизирует человеческий фактор
- Помогает пользователям
- Поддерживает связь с клиентами.

*Когда нужно задуматься о том, чтобы внедрить email маркетинг?*

- Ваш бизнес предполагает, что клиенты могут купить у вас не раз
- Вы хотите увеличить средний чек
- Через ваш сайт проходит большой поток посетителей
- У вас есть база пользователей, которую вы не используете
- Вы ищете дополнительные инструменты по увеличению продаж.

#### <span id="page-2-2"></span>**1.2. Как мы это делаем**

Мы занимаемся разработкой тиражных решений для платформы 1С-Битрикс, одно из наших популярных решений ["Маркетинговые рассылки -](http://marketplace.1c-bitrix.ru/solutions/sotbit.mailing/) персонализация [сообщений"](http://marketplace.1c-bitrix.ru/solutions/sotbit.mailing/).

С помощью него можно настроить автоматические письма с сайта, в зависимости от действий пользователя, в рамках модуля это называется "сценарий". Автоматизация помогает практически не уделять время рассылкам, но получать результат.

В комплекте с модулем идут стандартные настройщики сценариев, их настройки довольно гибкие и позволяют настроить множество типов сообщений. При необходимости для увеличения функциональности можно программировать свои сценарии или дорабатывать текущие с помощью php-полей для разработчиков. Далее мы опишем сценарии, которые предлагаем внедрить и логику их работы.

В комплект модуля входят сборщики почтовых адресов и регистрации пользователя на сайте.

Регистрация пользователя позволит собирать о клиенте больше информации, мы сможем оперировать корзинами, просмотренными товарами и многими другими данными которые хранит 1С-Битрикс.

# <span id="page-3-0"></span>**1.3. Что мы сделаем**

В рамках работы над автоматическим email маркетингом мы выполним следующие виды работ:

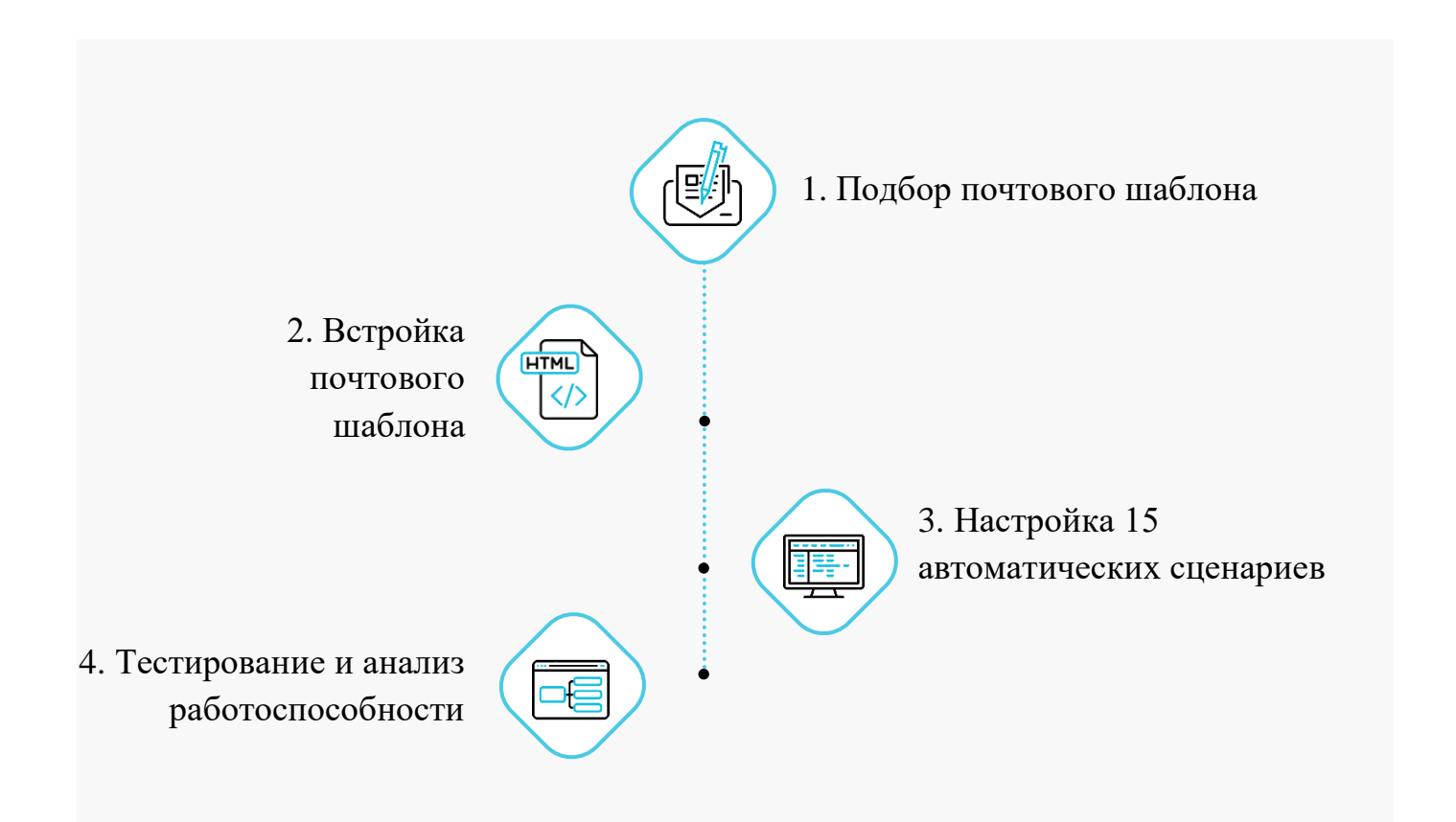

Подробнее мы опишем это в коммерческом предложении далее.

# <span id="page-4-0"></span>**2. Сценарии сообщений**

## <span id="page-4-1"></span>**2.1. Шаблон письма**

В рамках работы над email маркетингом будут разработаны письма и цепочки писем в зависимости от произошедших событий на сайте. Письма будут состоять из стандартного шаблона и наполнения письма различными блоками.

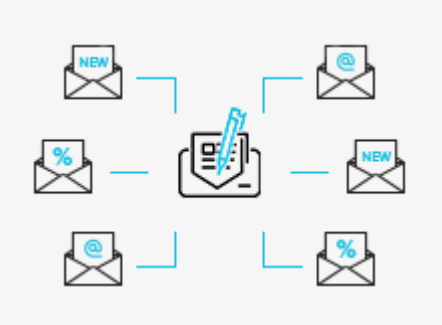

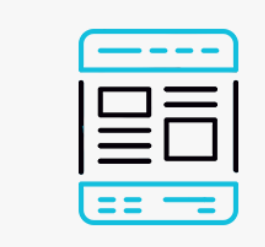

Стандартный шаблон письма будет подобран в специализированном сервисе и будет разбит на логические блоки. Иметь шапку, контентную часть и подвал - это позволит использовать один шаблон для всех рассылок.

Далее письмо будет встроено в шаблоны Битрикс и использоваться в маркетинговых рассылках, данный шаблон можно будет использовать для всех писем с сайта. Все ссылки в письме будут иметь utm метки, что позволит отслеживать результативность рассылки по внутренней статистике и внешней, например, яндекс метрике.

# <span id="page-5-0"></span>**2.2. Функциональные блоки**

В шаблоне письма будет предусмотрено место для контентной области, кроме текстового содержимого можно использовать различные функциональные блоки. Блоки добавляются в письмо в виде макросов или компонентов.

## *Скидочный купон:*

Позволяет создавать в письме купон на заранее созданную скидку в административной части.

Купон может быть одноразовым и многоразовым, так же иметь срок действия, после чего будет удален или деактивирован. Обязательно наличие модуля "Интернет-магазин".

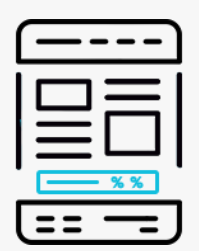

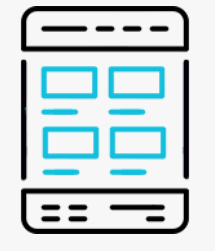

#### *Просмотренные товары:*

Выводит блок товаров, которые пользователь ранее смотрел на вашем сайте. Товары можно фильтровать по информационному блоку и свойству товара типа список. Можно сортировать товары по дате просмотра и количеству просмотров товара.

Обязательно наличие модуля "Торговый каталог".

## *Рекомендуемые товары:*

Выводит блок товаров, которые заранее определены для данного сценария. Товары можно фильтровать по информационному блоку, разделу инфоблока, свойству товара типа список и дате создания. Можно сортировать товары по индексу сортировки, id элемента, названию, времени создания, количеству показов товаров и случайно.

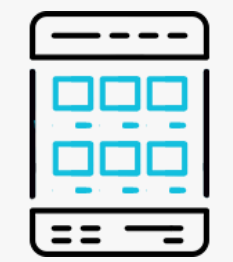

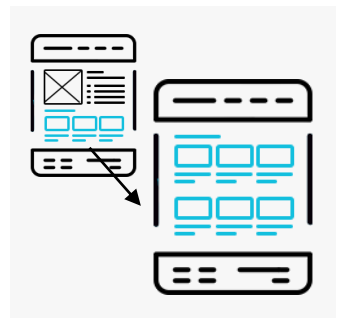

#### *С этим товаром покупают:*

Блок выводит товары, которые были куплены вместе с товарами из заказа или для товара. Будут выведены наиболее часто покупаемые товары, тем самым вероятность предложить то, что нужно пользователю повышается.

Обязательно наличие модуля "Интернет-магазин".

# <span id="page-6-0"></span>**2.3. Настройка сценариев**

Во время настройки мы подготовим автоматические сценарии, которые будут уходить с сайта при определенных событиях. Ниже мы опишем логику работы и состав каждого сообщения.

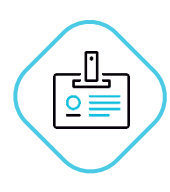

#### **Регистрация**

Сайт все время пополняет свою базу зарегистрированных пользователей, но не все из этих пользователей доходят до первого заказа. Мы будем отправлять пользователю цепочку писем с определенной периодичностью и мотивацией оформить заказ. Как только цель будет выполнена, цепочка писем для данного пользователя обрывается.

Пользователю придет сообщение, если он не оформил первый заказ:

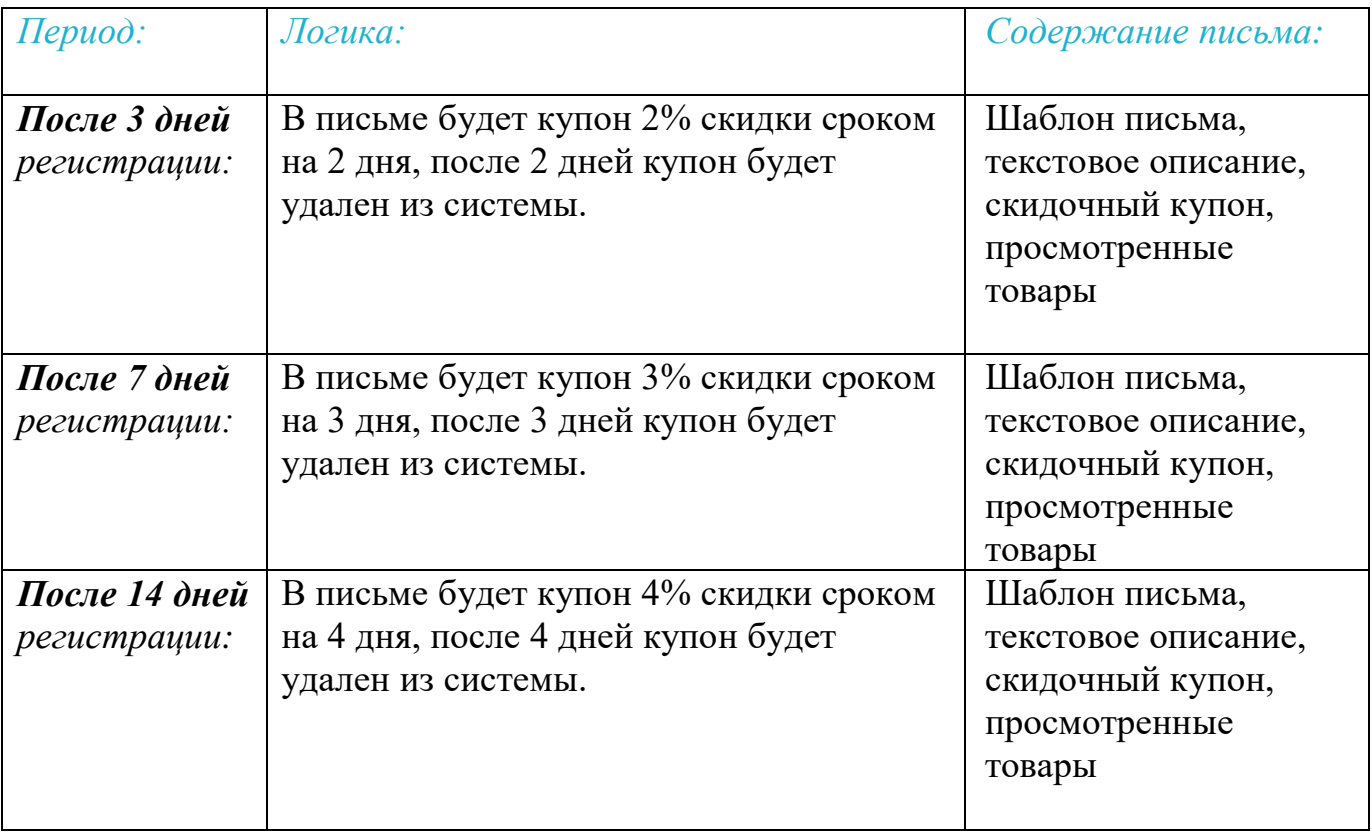

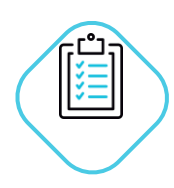

#### **Последняя авторизация**

В базе всегда есть пользователи, которые уже долго не использовали ваш сайт и соответственно не авторизовывались на нем. Попробуем вернуть пользователей на сайт.

Мы будем отправлять пользователю цепочку писем с определенной периодичностью. Как только пользователь вернется на сайт, цепочка писем для данного пользователя обрывается.

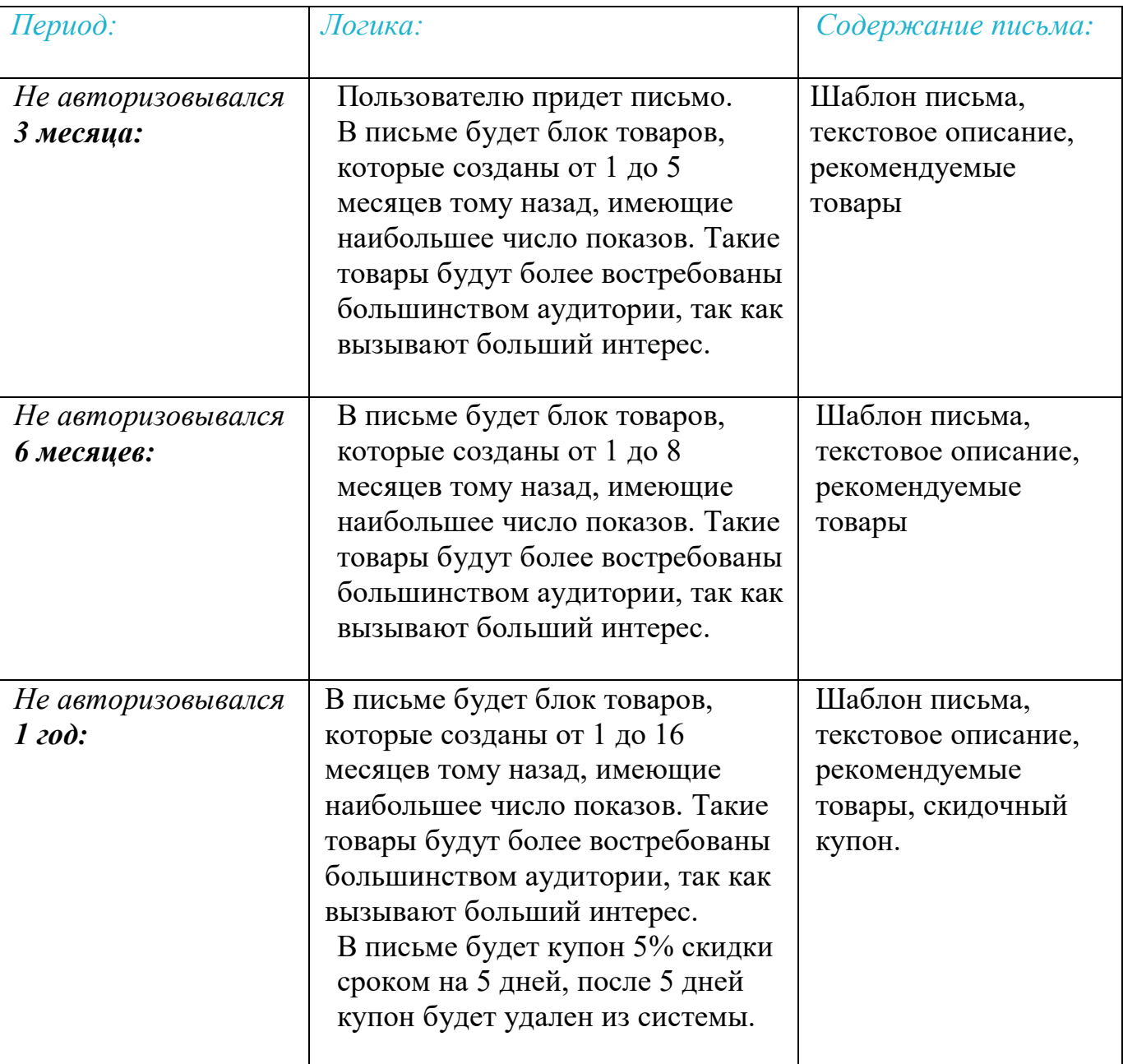

![](_page_8_Picture_0.jpeg)

#### **Брошенные корзины**

В процессе использования сайта пользователи часто добавляют товары в корзину, но так и не оформляют заказ до конца.

Мы будем отправлять пользователю цепочку писем с определенной периодичностью и мотивацией оформить заказ. Как только цель будет выполнена, цепочка писем для данного пользователя обрывается.

![](_page_8_Picture_148.jpeg)

![](_page_9_Picture_0.jpeg)

#### **Сервисные письма заказа**

В магазине, при создании новых заказов и их последующей обработке, пользователям уходят сообщения с сайта. Эти сообщения носят информационный характер, но их можно использовать так же для продажи дополнительных товаров.

Мы будем отправлять письма пользователям при разных событиях заказа, в них мы предложим дополнительные товары и мотивацию для нужного нам действия.

![](_page_9_Picture_135.jpeg)

![](_page_10_Picture_0.jpeg)

#### **Сервисные письма после заказа**

После того как заказ прошел у нас все стадии и пользователь получил свой товар, мы шлем письма с определенной периодичностью, чтобы напоминать пользователю о себе с целью дополнительных продаж.

![](_page_10_Picture_129.jpeg)

# <span id="page-11-0"></span>**3. Схема работы**

Вся работа с проектом идет через наш облачный корп. портал proficrm.bitrix24.ru.

Это позволяет структурировать выполнение задач, постоянно отслеживать ход работы, вести общение непосредственно с сотрудниками, которые ведут ваш проект.

Благодаря этому, вы будете четко представлять, на каком этапе ваш проект, какие задачи выполняются, и сможете четко курировать его разработку.

Учет рабочего времени мы ведем в задачах битрикс24. На задачи с часовой ставкой вы будете получать отчеты о затратах времени, что сделает схему работы прозрачной.

Вы будете точно представлять, куда и сколько ушло средств на реализацию ваших идей.

# <span id="page-12-0"></span>**4. Стоимость внедрения**

![](_page_12_Picture_65.jpeg)

# Примечание:

- 1. Дополнительные задачи будут оцениваться по отдельной смете
- 2. Перед началом этапа работы проводится авансовая предоплата 50%